**MCDB/BCHM 4312 & 5312 – Quantitative Optical Imaging**

# **Logical indexing and for loops Lecture 26:**

**Lecturer: Jian Wei Tay**

Date: 22 October 2021

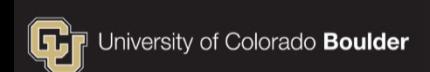

# **Learning objectives**

- **How logical indexing works**
- **How to use logical indexing to filter data in a matrix**
- How to use logical indexing to update a mask with watershed ridge lines
- Writing a for loop
- How to identify objects in a regionprops struct

# **Logical indexing**

• In logical indexing, a logical array is used to select elements

 The indexed elements correspond to the true elements of the logical array

# **Example of logical indexing**

- $\Rightarrow$  A = [16 5 9 4 2 11];
- >> L = [true false false true true false]
- $\rightarrow$  A(L)
- ans  $=$

16 4 2

#### **Practice**

**What is the value of L?** 

$$
M = [16 5 9 4 2 11]
$$
  

$$
L = M > 9
$$

A. 
$$
L = 9
$$
  
B.  $L = [1 \ 0 \ 0 \ 0 \ 0 \ 1]$   
C.  $L = [1 \ 0 \ 1 \ 0 \ 0 \ 1]$   
D.  $L = true$ 

### **Practice**

 What is value of M(L)?  $M = [16 5 9 4 2 11]$  $L = M > 9$  $M(L)$  $A. M(L) = [16 11]$  $B.M(L) = 5$  $C. M(L) = [16 9 11]$ D.  $M(L) = [5 9 4 2]$ 

# **Applications of logical indexing**

**Filtering data from a matrix** 

$$
M = [16 5 9 4 2 11];
$$
  
\n
$$
L = M > 9;
$$
  
\n
$$
M(L) = [];
$$
  
\n
$$
M = 5
$$
  
\n
$$
M = 9;
$$
  
\n
$$
M = 12
$$
  
\n
$$
M = 2
$$
  
\n
$$
M = 2
$$
  
\n
$$
M = 2
$$
  
\n
$$
M = 2
$$

#### **Practice**

 Given the matrix B below, which command will remove any elements with a value of 12 or higher?

B = [10 15 8 2 11 25 31]

A. 
$$
B(B > 12) = 0
$$
  
B.  $B(B > 12) = []$   
C.  $B(B > = 12) = []$   
D.  $B(12) = []$ 

# **Applications of logical indexing**

Adding watershed ridge lines back to the mask

```
M = imread('circles.png');
dd = -bwdist(\sim M);dd(\sim M) = -Inf;dd2 = imhmin(dd, 2);L = watershed(dd2);M(L == 0) = false;
```
# **Applications of logical indexing**

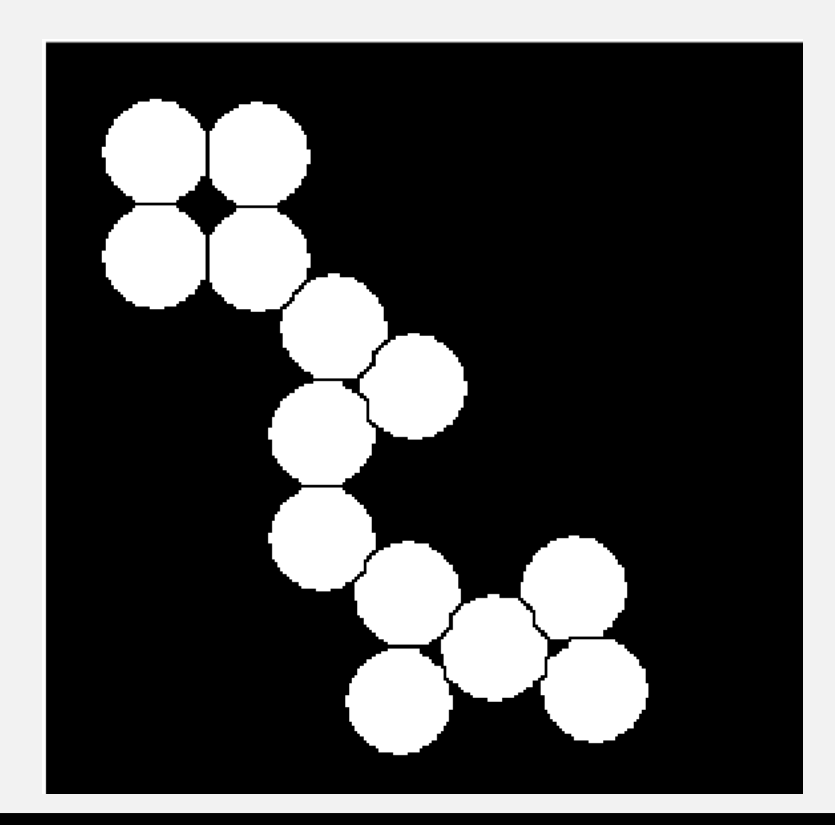

- Updating the mask allows you to make additional modifications
- E.g.: Using bwareaopen to remove small areas or additional morphological operations

# **Questions?**

# **Coding practice**

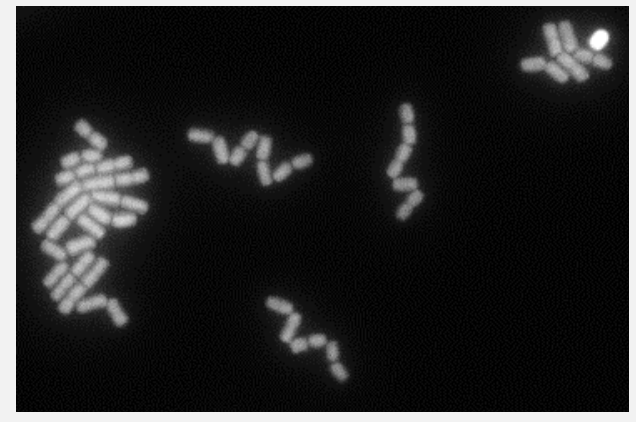

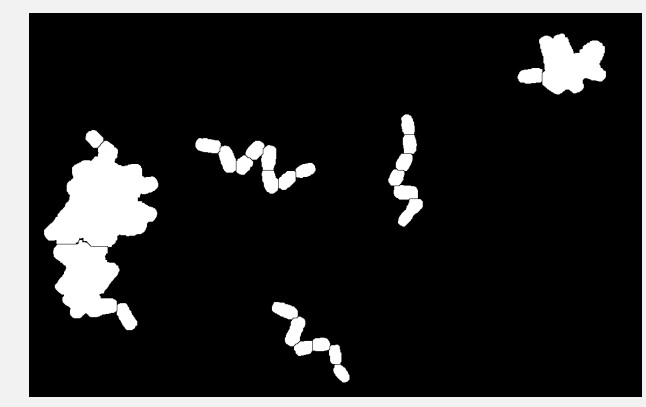

- Read in the image L26\_mask.tif
- Measure the length of single cells only (exclude the objects which were undersegmented)

# **Tips**

If you have a lot of segmented data, you can plot a histogram of the data to choose a good cutoff celldata = regionprops(mask, 'Area')  $area = cat(1, celldata.Area)$ 

histogram(areas)

What are some pitfalls to be careful of?

#### **Write code to exclude the bright cell**

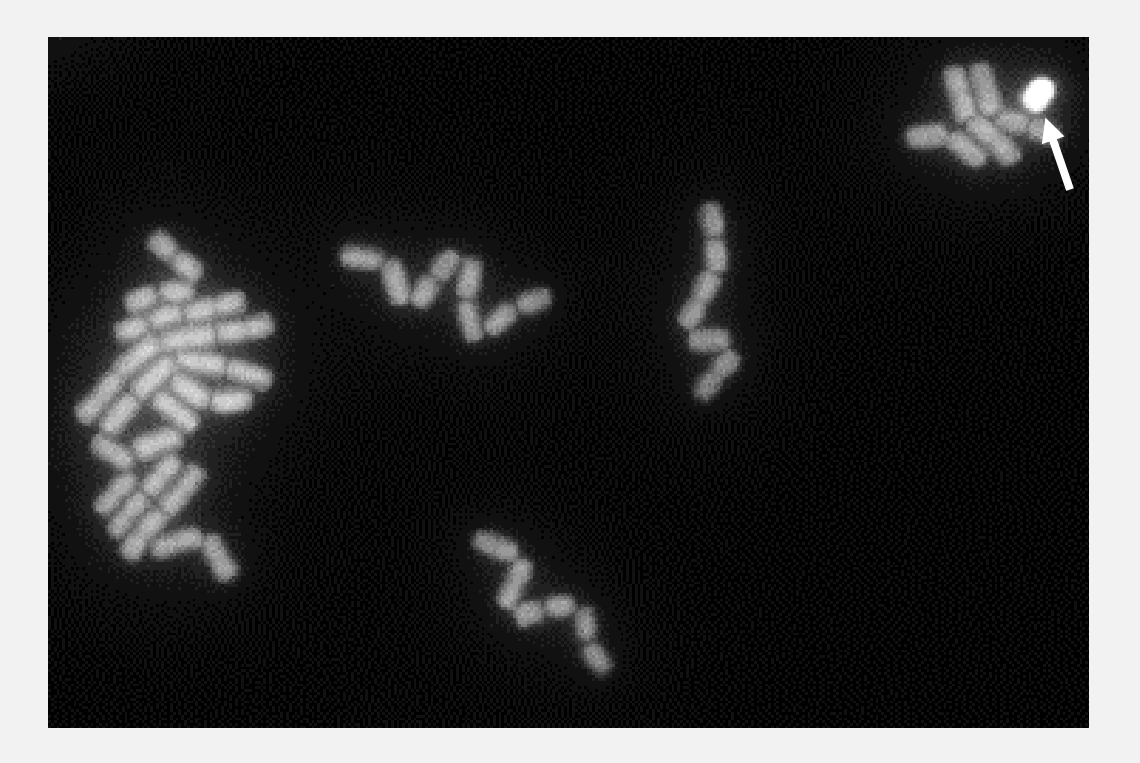

# **Discussion**

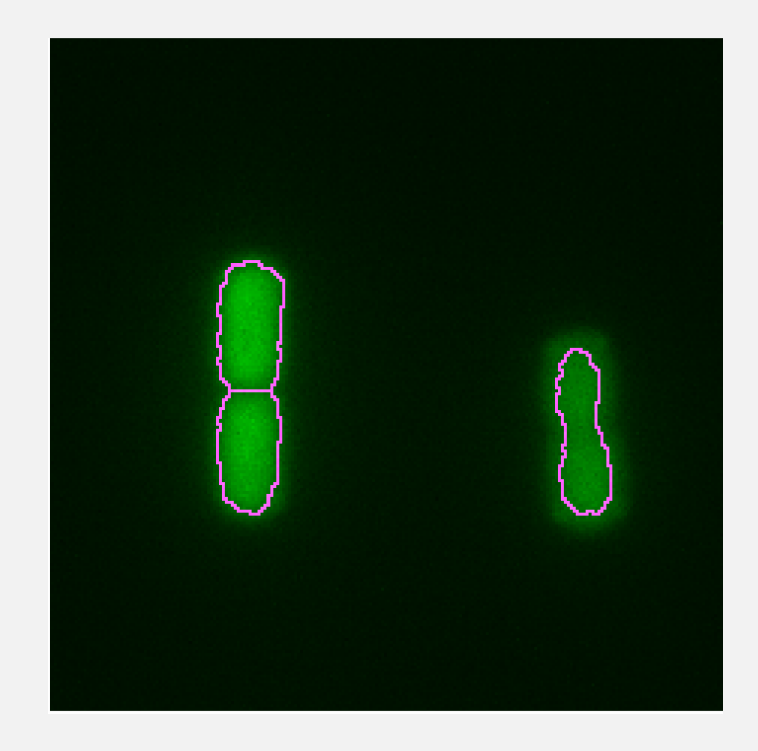

- Object brightness can affect segmentation results
- In some approaches, intensity is used to reject these – e.g., by keeping only objects that are in the middle 75 percentile of brightness
- Is this good practice? Are there any problems with doing so?

# **Questions?**

# **For loops**

A for loop repeats lines of code a set number of times

### for index = vector

# for index = vector

#### keywords

# for index = vector

Name of index variable

# for index = vector

Values of index

end

The loop will repeat as many times as the number of elements in the index vector

# **Example for loop**

$$
for ii = [1 2 3 4 5]
$$
  

$$
disp(ii)
$$
  

$$
end
$$

**Note:** disp displays the value of the variable

- The index variable ii changes each time the loop runs (iteration)
	- First iteration:  $ii = 1$
	- Second iteration:  $i = 2$
	- $\blacksquare$
	- Fifth iteration:  $ii = 5$

**Note:** This loop will run 5 times

### **Practice**

• How many times will the following loop run?

for 
$$
jj = 1:15
$$
  
 $x = jj * 2$ 

- A. 15 times
- B. 16 times
- C. Once
- D. I don't know

# **Practice**

 What is the value of idx in the fourth iteration in the following loop?

$$
for idx = [10 1 42 2 5 20]
$$
  
 
$$
disp(idx)
$$
  
end

A. 10 B. 42 C. 2 D. 20

# **Example using a for loop**

- **Pequion props identifies objects based on the order that it** encounters it in the image
- So to identify which object corresponds to which element of the regionprops output, we can plot numbers using the centroid

#### **Example**

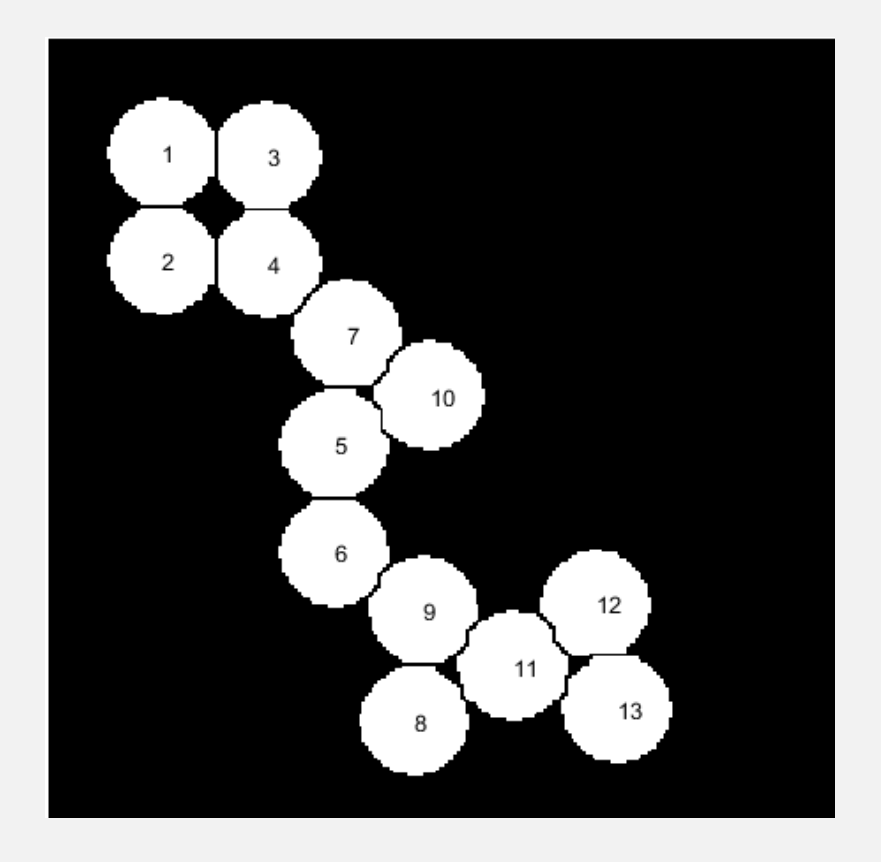

**MCDB/BCHM 4312 & 5312 (Fall 2021)**

#### **Lecture 26: Logical indexing and for loops 26**

#### **Example**

Using the output of the watershed algorithm on circles.png

```
data = regionprops(mask, 'Centroid');
imshow(mask)
hold on
for ii = 1:numel(data)
    text(data(ii).Centroid(1), data(ii).Centroid(2), 
int2str(ii))
end
                                               Note: numel returns the 
                                               number of elements in a 
                                               variable (see Lecture 16)
```

```
hold off
```
# **Some notes on the code**

- The centroid data is returned as a 1x2 vector containing the coordinates [x, y]
- So data(ii).Centroid(1) returns the x-coordinate of object ii
- The function int2str(M) rounds the elements of M to integer, then converts the number into a string

#### **Example**

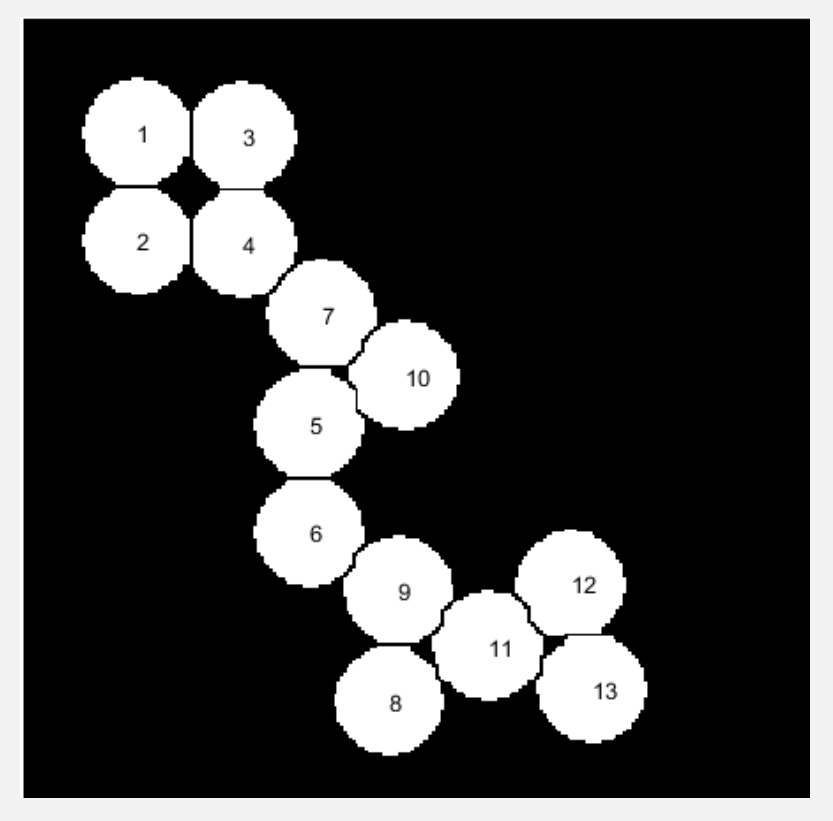

- Making a plot like this is useful when trying to identify a single object
- data(11). Area will return the area of the circle labeled 11 in the image on the left

# **Questions?**